# **Soundprojekt für Zimo Decoder: SDG (Sächs. Dampfbahn Ges.) Faur L45H**

Version 1.4 Autor: Alexander Mayer

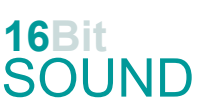

# **Vorbild:**

334 Stück dieselhydraulische Lokomotiven wurden vom rumänischen Fahrzeug- und Maschinenherstellers FAUR in den Spurweiten von 750 bis 1000mm für verschiedene osteuropäische Eisenbahnverwaltungen und Industriebetriebe zwischen 1967 und 1985 gebaut. Der Motor ist ein 6- Zylinder Lizenzbau vom Maybach MB836Bb Motor. In einige polnischen Lxd2 wurde im Laufe des Betriebs ein Wola 71H12A 12-Zylinder-V-Motor (Lizenz Henschel) eingebaut.

Lokomotiven finden sich in den folgenden Ländern wieder:

Deutschland: seit 1989 bei der SDG sind L45H-083, L45H-084, L45H-358; seit 2009 ist CFR-87-0029-6 als 199 018 (remotorisiert) bei der SOEG im Bestand.

Frankreich: Die Chemins de fer de la Corse kaufte Mitte 2004 insgesamt 9 Maschinen, sie werden mit neuen Dieselmotoren ausgestattet - im Bauzugdienst eingesetzt. L45H-069 ist seit 2009 bei den Chemins de Fer de Provence im Einsatz.

Österreich: L45H-089 als 2099.01 seit 2002 bei der ÖGLB (betriebsfähig seit 2015); L45H-070 als D5 von der Marktgemeinde Stainz gekauft, betriebsfähig auf der Stainzerbahn.

Polen: Die polnische Staatsbahn PKP beschaffte 165 Maschinen in den Spurweiten 750 mm, 785 mm und 1000 mm.

Rumänien: ursprünglich 112 Lokomotiven.

Schweiz: CFR 87-0023-9 ist seit 2014 bei dem Fahrleitungs-Bauunternehmen Furrer&Frey nach diversen Umbauten im Einsatz.

Serbien: 4 Lokomotiven (L45H-077 und 096-098) für die Touristik- und Museumsbahn Šarganska Osmica.

Ungarn: 1972 wurden zehn Lokomotiven an die MÁV ausgeliefert. Mk45 2001 bis 2006 kamen bei der Kindereisenbahn Budapest zum Einsatz, 2007 bis 2010 bei der Hegyközer Schmalspurbahn, nach deren Einstellung bis zur Überstellung nach Budapest 1994 bei der Nyírvidéker Schmalspurbahn. Ägypten: 6 Loks im Jahr 1972 geliefert.

Bulgarien BDZ 93-01 bis 03 1972 geliefert.

Irak: 2 Loks 1975 geliefert, sollen bei der Samawah Cement Public Co. (Industriebahn) gelaufen sein. Jugoslawien: 2 Loks 1974 geliefert als Werkloks des Kraft- und Chemiewerk Elektrobosna in Jajce. Tunesien: 2 Loks 1971 geliefert.

Einsätze sind in Malaysia und Kambodscha bekannt (Quelle: Wikipedia, faur-power.jimdo.com)

# **Modell:**

Min. SW Version: 4.97

Adresse: 3

CV29 Wert 10

Das Soundprojekt ist auf das H0e Modell der Bemo ausgelegt.

Die CV-Einstellungen sollten nur behutsam geändert werden um das Zusammenpassen der Fahr- und Sounddynamik zu gewährleisten.

Nach dem Einbau des Decoders sollte zuerst eine Prüfung (z.B. Adresse abfragen) auf dem Programmiergleis gemacht werden, anschließend ist eine automatische Messfahrt (Streckenlänge 115 cm) notwendig: CV 302 = 75

Sollte es zu völlig verstellten CV-Werten kommen, kann der Ablieferungszustand mittels CV8 = 8 (für Werte des Soundprojekts) wieder hergestellt werden.

Funktionstasten können mittels CV 400ff geändert werden, z.B. aktuell Pfiff auf F2 soll auf F4 gelegt werden: CV402 = 4 [\(http://www.zimo.at/web2010/documents/Zimo%20Eingangsmapping.pdf\)](http://www.zimo.at/web2010/documents/Zimo%20Eingangsmapping.pdf)

Das Soundprojekt ist mit einer **Bremstaste (F1)** ausgerüstet. Das Fahrzeug wird somit ausschließlich mit dieser gebremst. Durch CV 4 = 15, CV 309 und 349 = 0 kann die Bremstaste deaktiviert werden. Ein dauerndes Einschalten der Bremstaste bewirkt eine "herkömmliche" Fahrweise nur mittels Regler.

Mit der Taste F9 (Speed Lock) wird die aktuelle Geschwindigkeit fixiert und der Geschwindigkeitsregler (des Steuergeräts) wird nur mehr zur akustischen Steuerung des Motors herangezogen. Somit ist eine Simulation einer Bergfahrt, anstrengenden Fahrt oder Dahingleiten im Standgas möglich.

Im Projekt finden sich unterschiedliche Makros, diese können mittels CV-Werte (siehe dazu "Sample Info") eingestellt werden:

Makro kurz auf F3: L45H084: CV #519 = 34; L45H358: CV #519 = 39 Makro lang auf F4: L45H084: CV #522 = 36; L45H358: CV #522 = 41 Makro sehr kurz auf F14: L45H084: CV #553 = 33; L45H358: CV #553 = 38 Makro "kommen" auf F15: L45H084: CV #555 = 37; L45H358: CV #555 = 42 Im Projekt sind bei Auslieferung die Makros der L45H084 eingestellt.

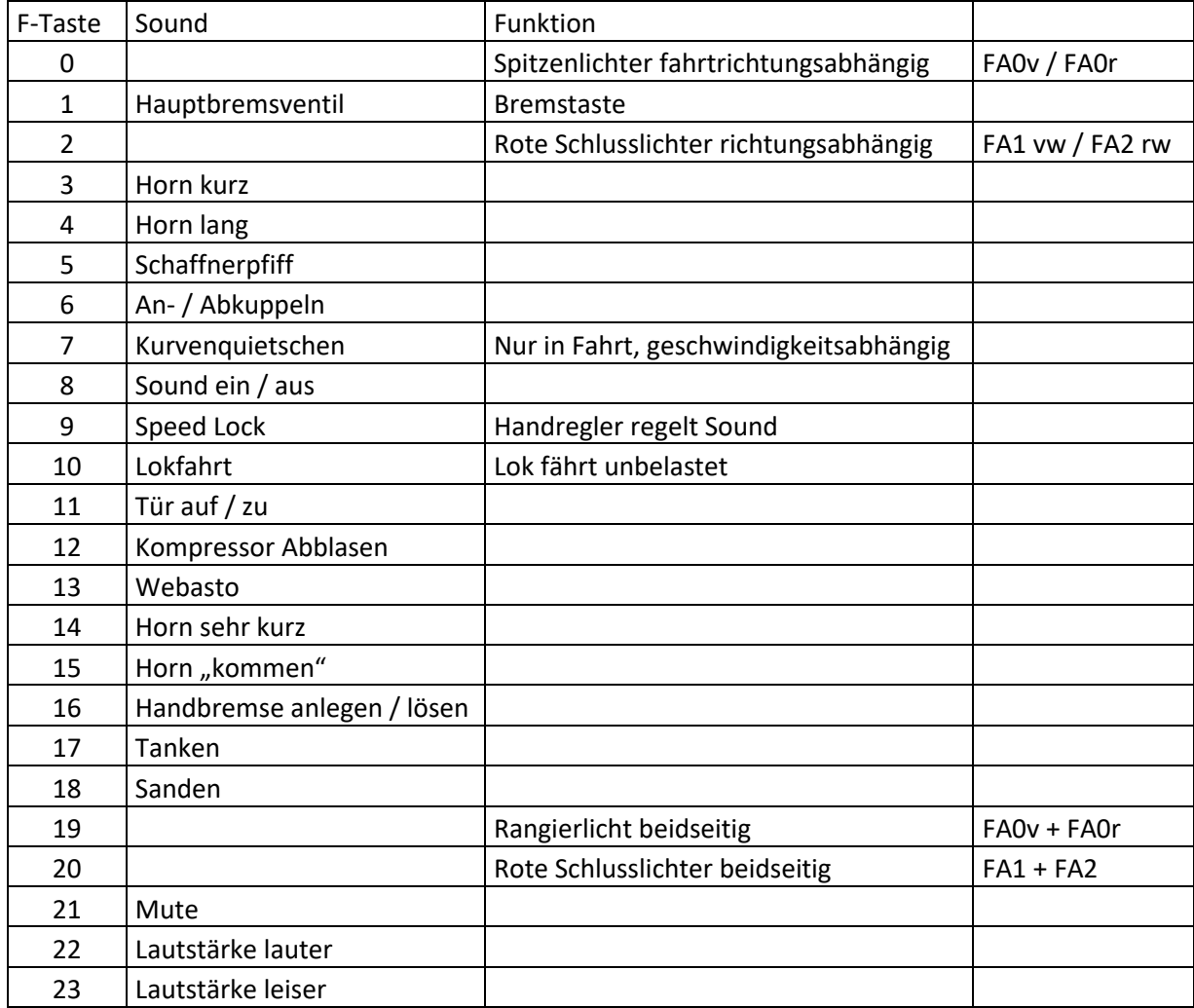

## **F-Tasten Belegung:**

#### **Zufallssounds:**

Z1: Kompressor Abblasen

#### **Geänderte CVs:**

CV# 1 = 3 Fahrzeugadresse CV# 436 = 19 ZIMO Mapping 2 F-Tast CV# 3 = 20 Beschleunigungszeit CV# 438 = 14 ZIMO Mapping 2 A1 vor CV# 4 = 254 Verzögerungszeit CV# 439 = 15 ZIMO Mapping 2 A2 vor CV# 5 = 200 Geschwindigkeit Max. CV# 440 = 14 ZIMO Mapping 2 A1 rück CV# 6 = 67 Geschwindigkeit Mid. CV# 441 = 15 ZIMO Mapping 2 A2 rück CV# 9 = 55 Motorregelung Periode/Länge CV# 442 = 2 ZIMO Mapping 3 F-Tast CV# 27 = 51 ABC Bremsstrecke CV# 444 = 1 ZIMO Mapping 3 A1 vor CV# 29 = 10 DCC Konfig (Binär) CV# 446 = 2 ZIMO Mapping 3 A1 rück CV# 57 = 140 Motorreg. Referenzspg. CV# 448 = 20 ZIMO Mapping 4 F-Tast CV# 61 = 97 Function Mapping Konfig CV# 450 = 206 ZIMO Mapping 4 A1 vor CV# 105 = 145 User data 1 CV# 451 = 207 ZIMO Mapping 4 A2 vor CV# 106 = 12 User data 2 CV# 452 = 206 ZIMO Mapping 4 A1 rück CV# 112 = 64 ZIMO Konfig 1 (Binär) CV# 453 = 207 ZIMO Mapping 4 A2 rück CV# 124 = 35 Rangiertaste Konfig (Binär) CV# 454 = 20 ZIMO Mapping 5 F-Tast CV# 125 = 88 Effekte Lvor CV# 456 = 1 ZIMO Mapping 5 A1 vor CV# 126 = 88 Effekte Lrück CV# 457 = 2 ZIMO Mapping 5 A2 vor CV# 127 = 88 Effekte FA1 CV# 458 = 1 ZIMO Mapping 5 A1 rück CV# 128 = 88 Effekte FA2 CV# 459 = 2 ZIMO Mapping 5 A2 rück CV# 147 = 160 Motorreg. min. Timeout CV# 513 = 43 F1 Sound-Nummer  $CV# 148 = 100$  Motorreg. D-Wert CV# 514 = 46 F1 Lautstärke CV# 149 = 150 Motorreg. fixer P-Wert CV# 519 = 34 F3 Sound-Nummer CV# 158 = 108 ZIMO Konfig 3 (Binär) CV# 522 = 36 F4 Sound-Nummer CV# 190 = 60 Effekte Aufdimm CV# 525 = 32 F5 Sound-Nummer CV# 191 = 30 Effekte Abdimm CV# 526 = 181 F5 Lautstärke CV# 254 = 42 Projekt-ID CV# 528 = 31 F6 Sound-Nummer CV# 256 = 1 Projekt-ID CV# 529 = 128 F6 Lautstärke  $CV# 265 = 101$  Auswahl Loktyp  $CV# 530 = 8$  F6 Loop-Info CV# 266 = 45 Gesamtlautstärke CV# 543 = 28 F11 Sound-Nummer CV# 273 = 22 Anfahrverzögerung CV# 544 = 128 F11 Lautstärke CV# 275 = 220 Lautstärke Konstant Langsam CV# 545 = 8 F11 Loop-Info CV# 276 = 220 Lautstärke Konstant Schnell CV# 546 = 44 F12 Sound-Nummer CV# 282 = 30 Dauer der Beschleun. Lautstärke [0,1s] CV# 547 = 181 F12 Lautstärke CV# 284 = 15 Schwelle für Verzögerungs-Lautstärke CV# 549 = 45 F13 Sound-Nummer CV# 285 = 20 Dauer der Verzögerungs-Lautst. [0,1s] CV# 550 = 128 F13 Lautstärke CV# 286 = 220 Lautstärke bei Verzögerung CV# 551 = 72 F13 Loop-Info CV# 287 = 65 Brems-Quietsch-Schwelle CV# 552 = 33 F14 Sound-Nummer CV# 288 = 100 Brems-Quietsch-Mindestfahrzeit [0,1s] CV# 555 = 37 F15 Sound-Nummer CV# 309 = 1 Bremstaste Taste (1-28) CV# 558 = 27 F16 Sound-Nummer CV# 313 = 121 Mute-Taste CV# 559 = 128 F16 Lautstärke CV# 314 = 45 Mute Ein-/Ausblendzeit [0,1s] CV# 560 = 8 F16 Loop-Info

CV# 315 = 70 Z1 Min'intervall CV# 561 = 47 F17 Sound-Nummer CV# 316 = 80 Z1 Max'intervall CV# 562 = 91 F17 Lautstärke  $CV# 317 = 0$  Z1 Abspieldauer [s]  $CV# 563 = 72$  F17 Loop-Info CV# 347 = 10 Lokfahrt-Taste CV# 564 = 29 F18 Sound-Nummer CV# 348 = 22 Lokfahrt-Aktionen (Binär) CV# 565 = 64 F18 Lautstärke CV# 349 = 14 Bremstaste Verlauf (wie CV4) CV# 566 = 72 F18 Loop-Info CV# 356 = 9 Speed Lock-Taste CV# 575 = 2 Richtungswechsel Sou'Nr CV# 391 = 40 Lokfahrt Schwellen anheben CV# 577 = 18 Bremsenquietschen Sou'Nr CV# 396 = 23 Leiser-Taste CV# 581 = 26 Anfahrpfiff Sou'Nr CV# 397 = 22 Lauter-Taste CV# 582 = 128 Anfahrpfiff Lautstärke CV# 430 = 19 ZIMO Mapping 1 F-Tast CV# 744 = 44 Z1 Sound-Nummer CV# 432 = 193 ZIMO Mapping 1 A1 vor CV# 745 = 181 Z1 Lautstärke CV# 433 = 194 ZIMO Mapping 1 A2 vor CV# 746 = 72 Z1 Loop-Info CV# 434 = 193 ZIMO Mapping 1 A1 rück CV# 980 = 181 Lautstärke Script 1 Sound 1 CV# 435 = 194 ZIMO Mapping 1 A2 rück CV# 981 = 181 Lautstärke Script 1 Sound 2

### **Sample Info.:**

- 18 Bremse\_199 018.wav
- 26 Bremse lösen L45H.wav
- 27 Handbremse\_an-lösen\_kurz.wav
- 28 Tür auf zu.wav
- 29 Sanden.wav
- 30 Glocke\_mix.wav
- 31 Scharfenbergkupplung\_zu-auf.wav
- 32 Schaffnerpfiff Abfahre.wav
- 33 Horn\_L45H084\_sehr-kurz.wav
- 34 Horn\_L45H084\_kurz.wav
- 35 Horn\_L45H084\_mittel.wav
- 36 Horn\_L45H084\_lang.wav
- CV# 390 = 150 Lokfahrt CV3/CV4 Reduktion CV# 576 = 64 Richtungswechsel Lautstärke CV# 395 = 70 Max. Lautstärke CV# 578 = 128 Bremsenquietschen Lautstärke
	- 37 Horn\_L45H084\_kommen.wav
	- 38 Horn\_L45H358\_sehr-kurz.wav
		- 39 Horn\_L45H358\_kurz.wav
		- 40 Horn\_L45H358\_mittel.wav
		- 41 Horn\_L45H358\_lang.wav
	- 42 Horn L45H358 kommen.wav
	- 43 Hauptbremsventil kurz.wav
	- 44 Luftzisch.wav
	- 45 Webasto\_kurz.wav
	- 46 Zisch nach Bremsen.wav
	- 47 Tanken.wav
	- 48 Schaffnerpfiff Press.wav

Dieses Soundprojekt wurde für ZIMO 16-Bit MS-Decoder erstellt, es ist nicht auf ZIMO MX-Decodern abspielbar. Ein ähnliches Soundprojekt ist ebenfalls für MX-Decoder erhältlich.

Bei Fragen: epoche4@gmail.com

Ich wünsche Ihnen viel Freude mit dem Soundprojekt.